Cleveland Metroparks

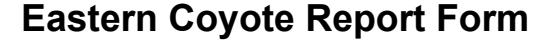

(This PDF form can be completed, sent and saved using the free Adobe Acrobat readerversion 7.0 or later)

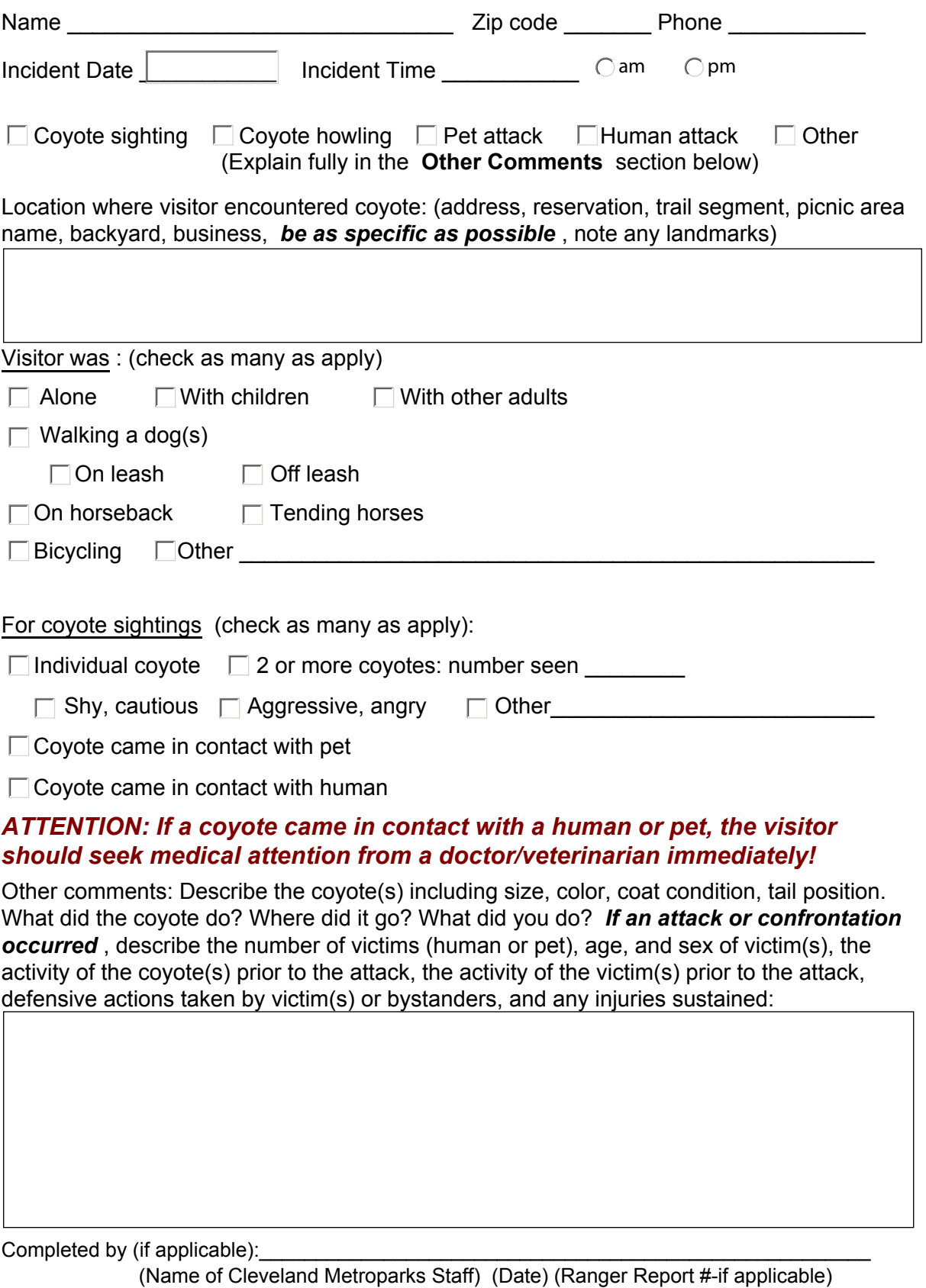

Submit by Email Print Form